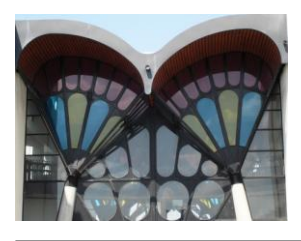

## **Charte informatique du collège « Les Explorateurs »**

## **La présente charte a pour objet de définir les règles d'utilisation des moyens et systèmes informatiques à usage pédagogique au collège.**

- Elle s'inscrit dans le cadre des lois en vigueur :
- Loi n° 78-17 du 6 janvier 1978 « informatique, fichiers et libertés »,
- Loi n° 78-753 du 17 juillet 1978 sur l'accès aux documents administratifs,
- Loi n° 85-660 du 3 juillet 1985 sur la protection des logiciels,
- Loi n° 88-19 du 5 janvier 1988 relative à la fraude informatique,
- Loi n° 92-597 du 1<sup>er</sup> juillet 1992 (code de la propriété intellectuelle).

# **1. CHAMP D'APPLICATION DE LA CHARTE :**

Les règles et obligations ci-dessous énoncées s'appliquent à toute personne, élève, enseignant, personnel administratif ou technique, autorisée à utiliser les moyens et systèmes informatiques à usage pédagogique du collège les Explorateurs.

Ces derniers comprennent notamment les réseaux, serveurs, stations de travail et micro-ordinateurs et salles d'enseignement, du C.D.I., des salles de technologie du collège.

### **2. REGLES DE GESTION DU RESEAU ET DES MOYENS INFORMATIQUES DU COLLEGE :**  *2.1. MISSION DE L'ADMINISTRATEUR*

Chaque ordinateur et chaque réseau est géré par un administrateur. C'est lui qui gère le compte des utilisateurs. L'administrateur n'ouvre de compte qu'aux utilisateurs ayant pris connaissance et signé le présent document, et peut le fermer s'ils ont des raisons de penser que l'utilisateur viole les règles énoncées ici.

## *2.2. CONDITIONS D'ACCES AUX MOYENS INFORMATIQUES AU COLLEGE*

L'utilisation des moyens informatiques à pour objet exclusif de mener des activités d'enseignement ou de documentation. Sauf autorisation préalable ou convention signée par le Principal du collège, ces moyens ne peuvent être utilisés en vue de réaliser des projets ne relevant pas des missions confiées aux utilisateurs. Chaque utilisateur se voit attribuer un compte informatique (nom ou numéro d'utilisateur et un mot de passe) qui lui permettra de se connecter au réseau pédagogique.

Les comptes et mots de passe sont nominatifs, personnels et inaccessibles.

Chaque utilisateur est responsable de l'utilisation qui en est faite. L'utilisateur préviendra l'administrateur si son mot de passe ne lui permet plus de se connecter ou s'il soupçonne que son compte est violé.

## **3. LE RESPECT DE LA DEONTOLOGIE INFORMATIQUE :**  *3.1. REGLES DE BASE :*

Chaque utilisateur s'engage à respecter les règles de la déontologie informatique et notamment à ne pas effectuer intentionnellement des opérations qui pourraient avoir pour conséquences :

De masquer sa véritable identité (un utilisateur doit, par exemple, indiquer sa véritable identité dans les correspondances de courrier électronique, les pseudonymes sont exclus) ;

De s'approprier le mot de passe d'un autre utilisateur ;

De modifier ou de détruire des informations ne lui appartenant pas sur un des systèmes informatiques ; De porter atteinte à l'intégrité d'un autre utilisateur ou à sa sensibilité, notamment par l'intermédiaire de messages, textes ou images provocants ;

D'interrompre le fonctionnement normal du réseau ou d'un des systèmes connectés ou non au réseau ; De se connecter ou d'essayer de se connecter sur un site ou un compte sans y être autorisé ;

La réalisation, l'utilisation ou la diffusion d'un programme informatique ayant de tels objectifs est strictement interdite.

De plus, l'utilisateur s'engage à utiliser Internet exclusivement pour une utilisation d'ordre pédagogique. En particulier, la connexion à des services de dialogue en direct (IRC, ICQ…) et le téléchargement de fichiers MP3 ne sont pas autorisés.

### *3.2. UTILISATION DE LOGICIELS ET RESPECT DES DROITS DE LA PROPRIETE*

L'utilisateur ne peut installer un logiciel sur un ordinateur ou le rendre inaccessible sur le réseau qu'après accord du ou des administrateurs concernés.

L'utilisateur s'interdit de faire des copies de logiciels n'appartenant pas au domaine public.

### **Notamment, il ne devra en aucun cas** :

- o Installer des logiciels à caractère ludique sauf à des fins scientifiques ou pédagogiques ;
- o Faire une copie d'un logiciel commercial ;
- o Contourner les restrictions d'utilisation d'un logiciel ;
- o Développer, copier des programmes qui s'auto-dupliquent ou s'attachent à d'autres programmes (virus informatiques).

### *3.3. UTILISATION EQUITABLE DES MOYENS INFORMATIQUES :*

Chaque utilisateur s'engage à prendre soin du matériel et des locaux informatiques mis à sa disposition. Il informe l'administrateur réseau de toute anomalie constatée.

L'utilisateur doit s'efforcer de n'occuper que la quantité d'espace disque qui lui est strictement nécessaire et d'utiliser de façon optimale les moyens de compression des fichiers dont il dispose.

Les activités risquant d'accaparer fortement les ressources informatiques (impression de gros documents, calculs importants, utilisation intensive du réseau …) devront être effectuées aux moments qui pénalisent le moins la communauté.

#### **Un utilisateur ne doit jamais quitter un poste de travail sans se déconnecter (sans fermer sa session de travail)**. La procédure à suivre lui sera indiquée.

Si l'utilisateur ne se déconnecte pas, son répertoire personnel reste accessible pour tout utilisateur. L'utilisateur qui contreviendrait aux règles précédemment définies s'expose au retrait de son compte informatique ainsi qu'aux poursuites, disciplinaires et pénales, prévues par les textes législatifs et réglementaires en vigueur.

Je soussigné : ………………………………………………………, reconnais avoir pris connaissance de la charte informatique et Internet au collège « Les Explorateurs » et m'engage à la respecter sous peine de voir appliquer les sanctions prévues.

Signature du responsable légal :<br>Signature de l'élève :